# **SVÍTÍCÍ SNĚHULÁK**

#### **Kdo může vyrobit?**

Žáci od 8. ročníku základní školy. Figurku si žáci musí nejdříve namodelovat v grafickém programu Tinkercad. Následně si figurku vytisknou na 3D tiskárně Prusa mini. Aby sněhulák svítil, vyzkouší si sériové zapojení led diod.

#### **Za jak dlouho se to stihne?**

Doporučujeme v rámci vyučovacího předmětu Technika vyhradit 2 vyučovací hodinu + samotný tisk trvá 6,5 hod.

#### **Kdo zpracoval námět a výrobek doporučuje?**

Radim Děrda, Univerzita Palackého v Olomouci

## **Co se žáci naučí?**

#### **Očekávané výstupy učení:**

- posoudí hodnotu myšlenek, technických dokumentů, výtvorů, metod, postupů, řešení apod. z hlediska daného účelu,
- vyjádří své představy prostřednictvím technické dokumentace,
- realizuje počítačem řízený 3D tisk,
- s využitím vzájemné spolupráce zhotoví výrobek a při tom využije ruční nástroje, bezpečné elektrické nářadí a digitální technologie.

#### **Konkrétní dovednosti:**

- práce s PC v grafickém programu Tinkercad a 3D tiskárnou,
	- praktické procvičení učiva fyziky sériové zapojení led diod

### **Jaký materiál a pomůcky potřebujeme?**

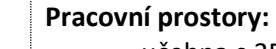

- učebna s 3D tiskárnou.

- **Materiál:** 
	- cívka transparentního filamentu PLA, sekundové lepidlo, led diody, rezistor 470 Ω, 9 V baterie, napájecí kabel s konektorem do 9 V baterie.

#### **Pomůcky:**

PC s grafickým programem Tinkercad, 3D tiskárna, flash disk, Izopropylalkohol, nebo Jar, kousek plátna, páječka, pájka (cín), kalafuna, čistící houbička.

#### **Pracovní postup**

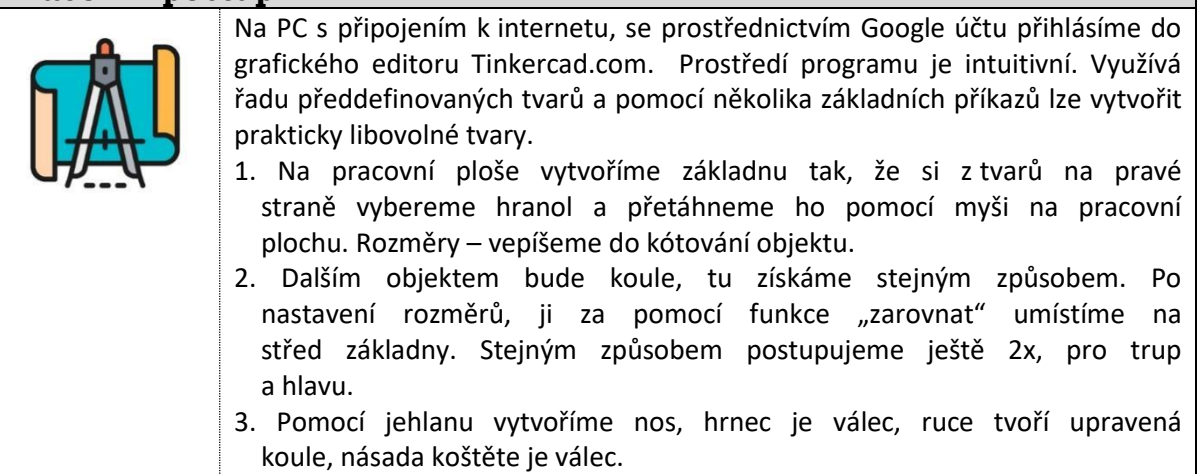

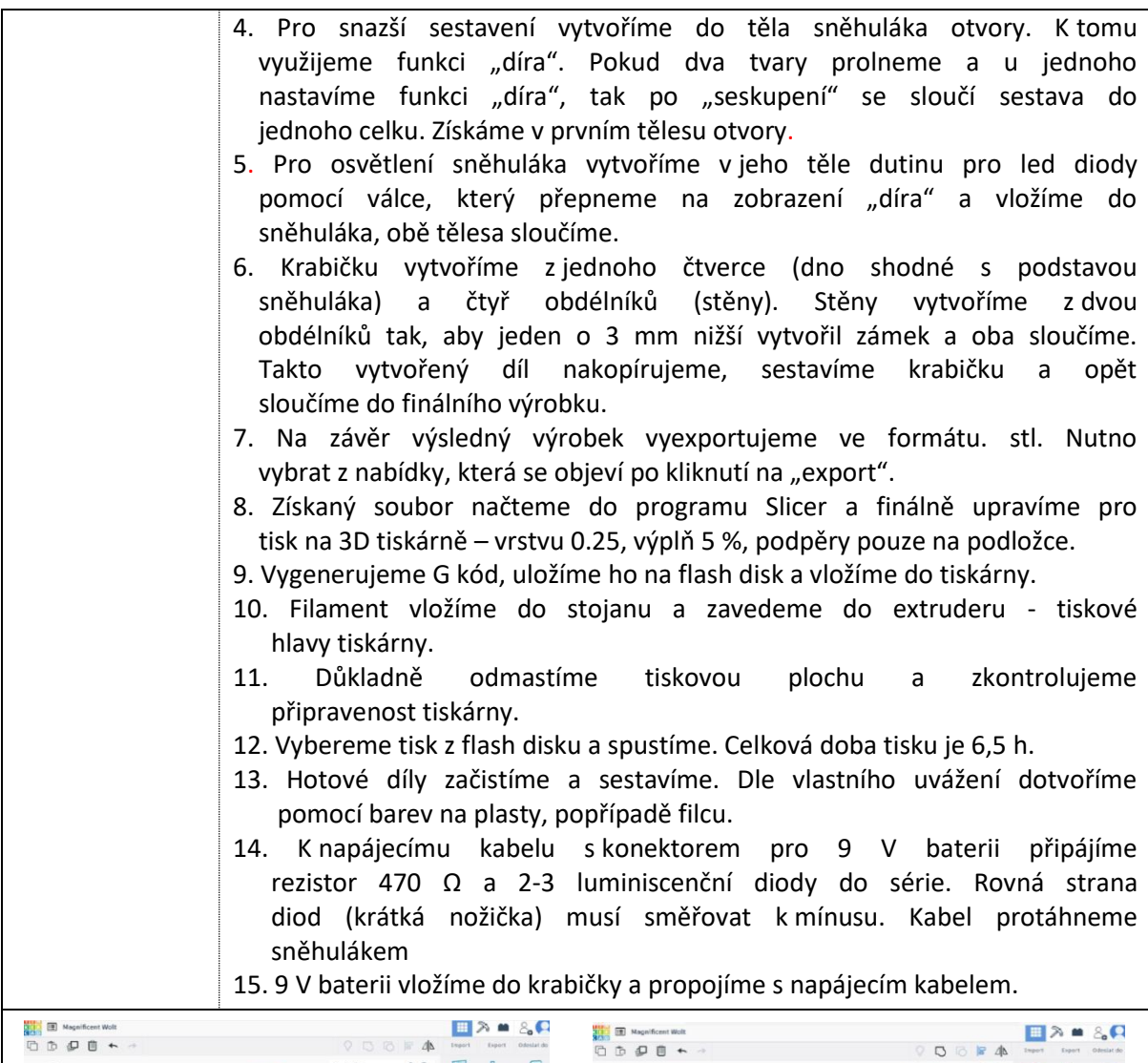

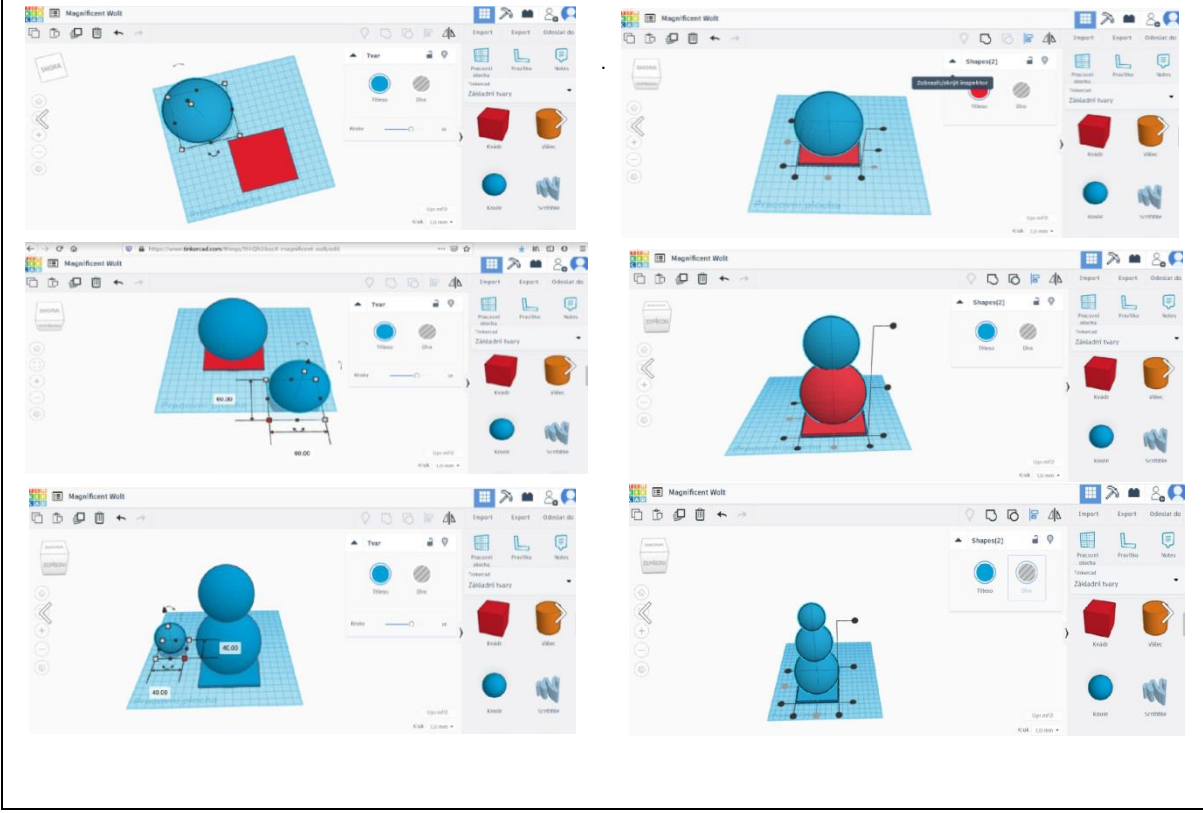

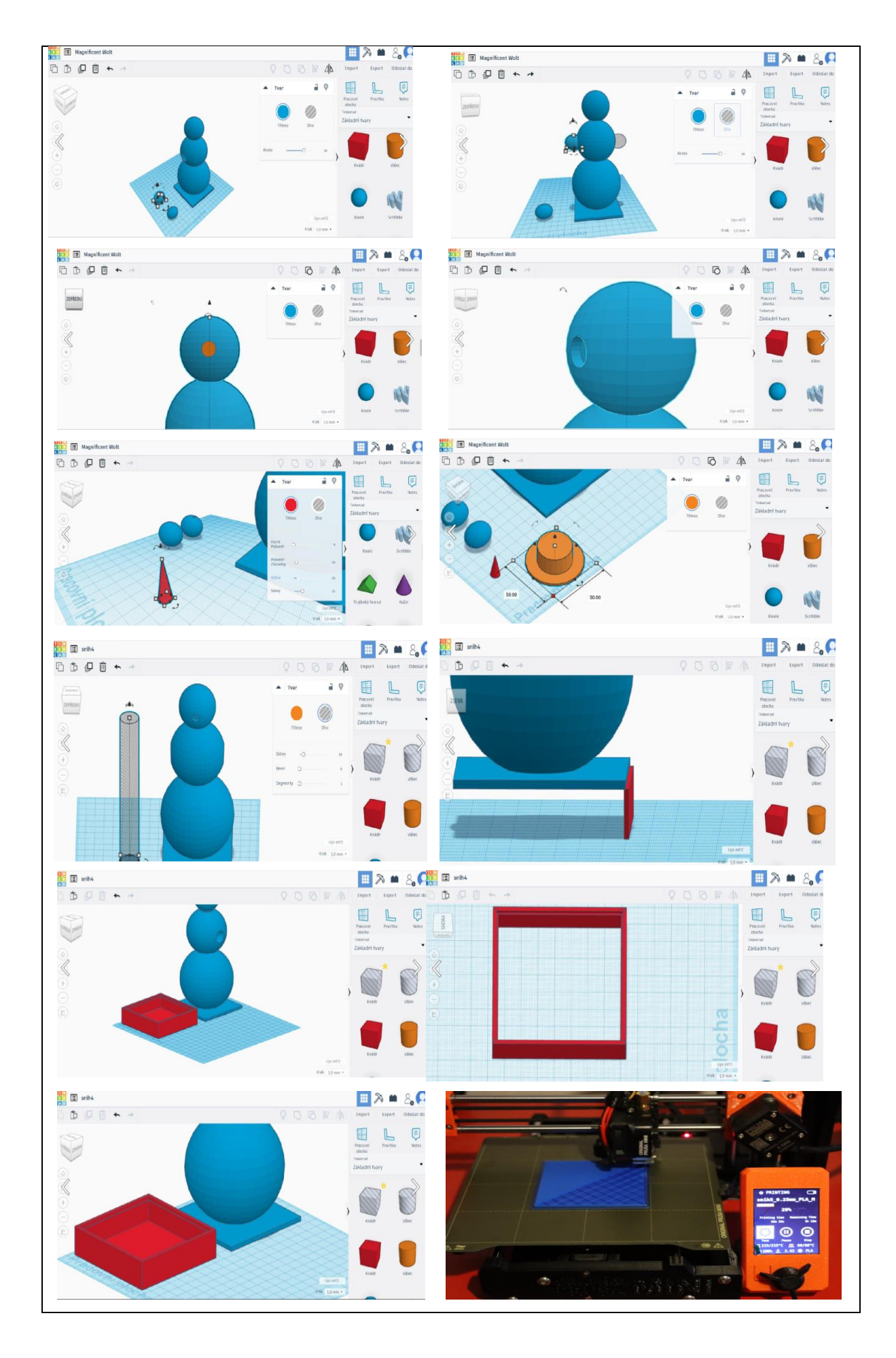

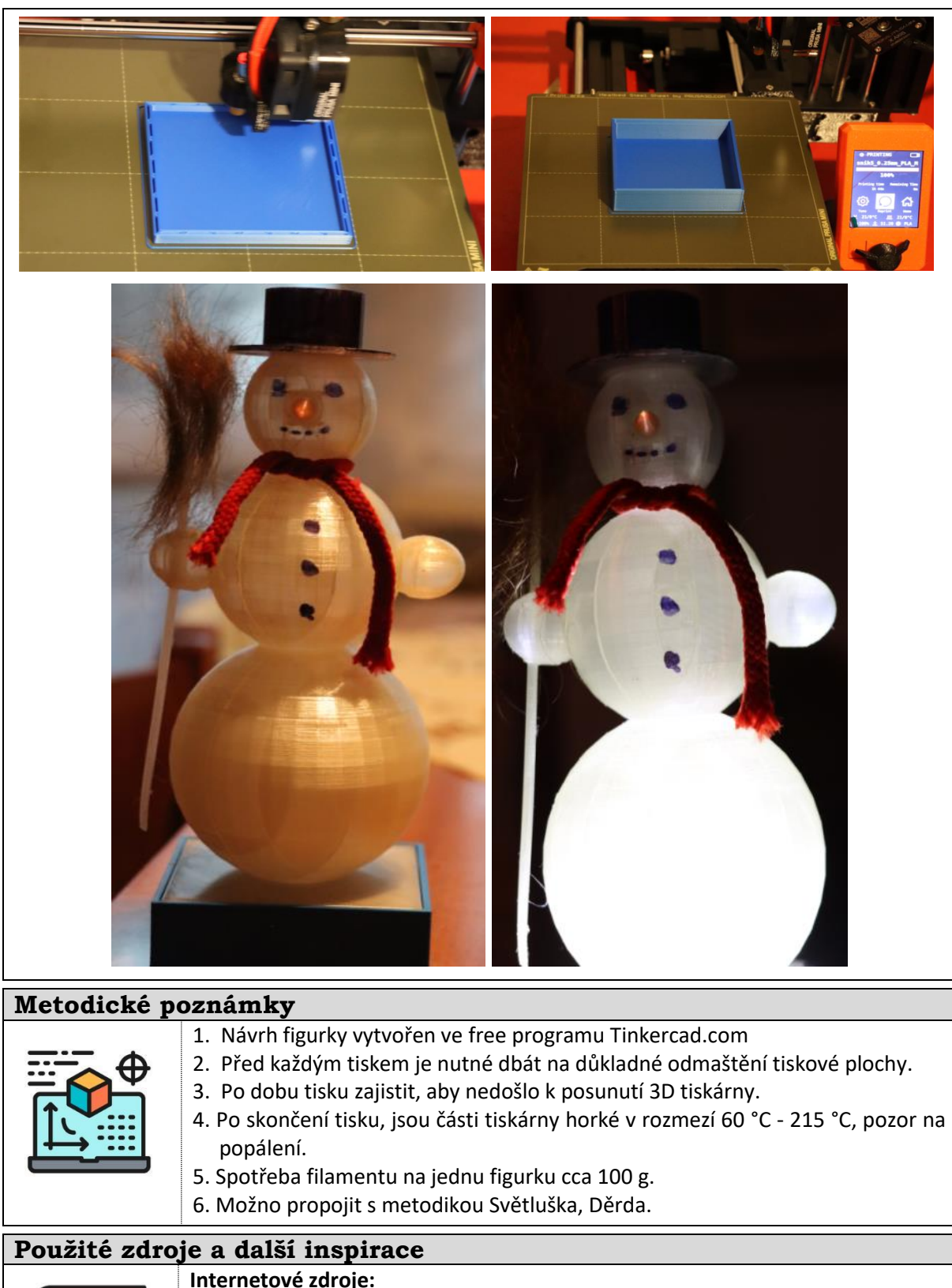

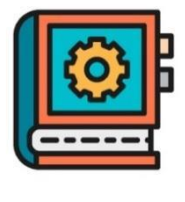

#### - *TechnoMet* – sbírka metodických námětů k provádění technických činnosti žáků ve škole, zájmovém kroužku nebo dětmi doma. Primárně se zaměřuje na aktivity pro děti a mládež ve věku od 6 do 14 let. Dostupné na: [https://www.pdf.upol.cz/ktiv/technomet.](https://www.pdf.upol.cz/ktiv/technomet)

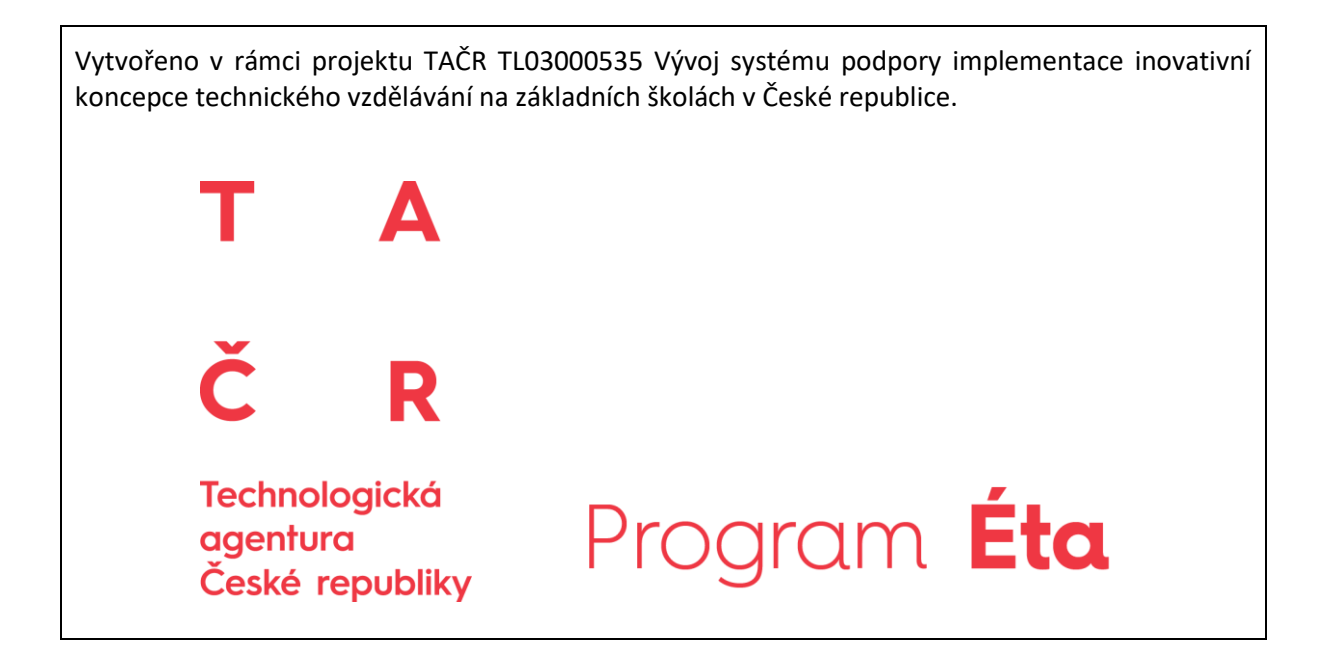